# **Gong - Funcionalidad #1151**

## **Independizar los informes de seguimiento en los informes.**

2011-07-18 07:48 - Jose Maria Barrero

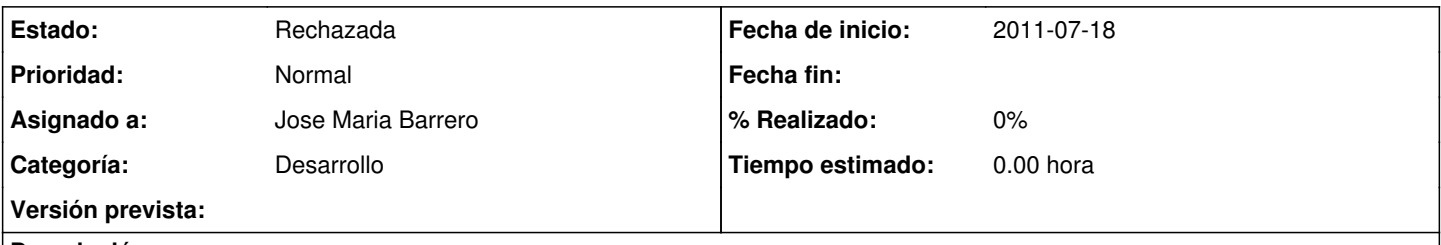

### **Descripción**

Modificar el crea\_informe.py para poder ejecutar de forma independiente los distintos informes de seguimiento sin necesidad de que se rellenen todos. De modo que si se quiere el 2º informe de seguimiento, se rellene tambien el 1º pero en ningun caso salga informacion del informe final.

#### **Histórico**

#### **#1 - 2011-07-18 15:14 - Jose Maria Barrero**

*- Versión prevista cambiado 2.7 por 2.8*

#### **#2 - 2011-09-15 10:58 - Santiago Ramos**

*- Versión prevista cambiado 2.8 por 2.9*

#### **#3 - 2011-10-19 12:10 - Santiago Ramos**

- *Estado cambiado Nueva por Rechazada*
- *translation missing: es.field\_position establecido a 299*

Pendiente de definición: Duplicado con la nueva funcionalidad 1109-INFORMES

### **#4 - 2011-10-19 12:11 - Santiago Ramos**

- *Versión prevista eliminado (2.9)*
- *translation missing: es.field\_position establecido a 299*